## Use distributions for the feeder

Last Modified on 06/11/2019 8:48 am CET

It is possible to distribute products from the Feeder using probability distributions. If *Feeding Interval* is set to *Distribution* a number of different options are displayed.

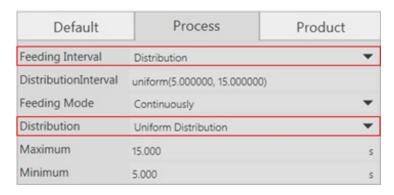

In the parameter *Distribution* it is possible to choose between different probability distributions:

- Normal distribution Input: [Standard Deviation, Average]
- *Uniform distribution* Input: [Maximum, Minimum]
- Exponential distribution Input: [Mean]
- Gamma distribution Input: [Alpha, Beta]
- Triangular distribution Input: [Maximum, Medium, Minimum]
- Weibull distribution Input: [Alpha, Beta]

If the random value is below 0.01 seconds it is automatically adjusted to 0.01.